See discussions, stats, and author profiles for this publication at: [https://www.researchgate.net/publication/328302653](https://www.researchgate.net/publication/328302653_Analise_da_Utilizacao_de_Simuladores_para_Estimar_o_Consumo_Energetico_em_Ambientes_de_Cloud_Computing?enrichId=rgreq-326e3d5d8cade90aee40b178c4e4a1cf-XXX&enrichSource=Y292ZXJQYWdlOzMyODMwMjY1MztBUzo2ODUzNzU2ODA5NDYxNzZAMTU0MDQxNzcwNDg1MA%3D%3D&el=1_x_2&_esc=publicationCoverPdf)

# [Análise da Utilizacão de Simuladores para Estimar o Consumo Energético em](https://www.researchgate.net/publication/328302653_Analise_da_Utilizacao_de_Simuladores_para_Estimar_o_Consumo_Energetico_em_Ambientes_de_Cloud_Computing?enrichId=rgreq-326e3d5d8cade90aee40b178c4e4a1cf-XXX&enrichSource=Y292ZXJQYWdlOzMyODMwMjY1MztBUzo2ODUzNzU2ODA5NDYxNzZAMTU0MDQxNzcwNDg1MA%3D%3D&el=1_x_3&_esc=publicationCoverPdf) Ambientes de Cloud Computing

**Conference Paper** · October 2018

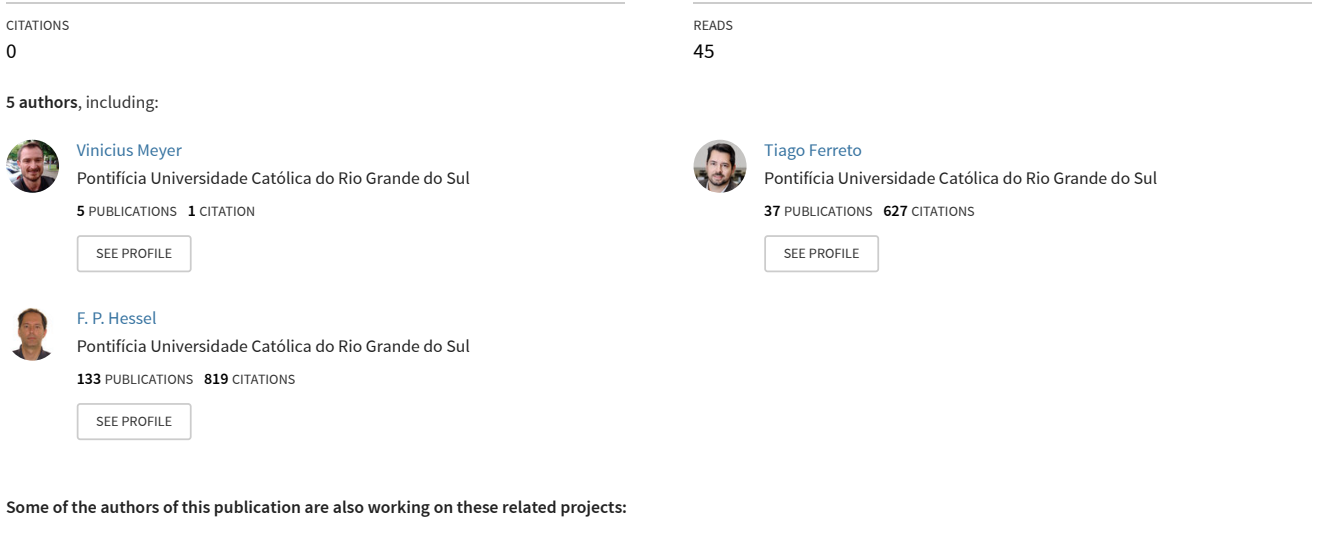

Dell Virtualization [View project](https://www.researchgate.net/project/Dell-Virtualization?enrichId=rgreq-326e3d5d8cade90aee40b178c4e4a1cf-XXX&enrichSource=Y292ZXJQYWdlOzMyODMwMjY1MztBUzo2ODUzNzU2ODA5NDYxNzZAMTU0MDQxNzcwNDg1MA%3D%3D&el=1_x_9&_esc=publicationCoverPdf)

Proj

Security in the Internet of Things [View project](https://www.researchgate.net/project/Security-in-the-Internet-of-Things?enrichId=rgreq-326e3d5d8cade90aee40b178c4e4a1cf-XXX&enrichSource=Y292ZXJQYWdlOzMyODMwMjY1MztBUzo2ODUzNzU2ODA5NDYxNzZAMTU0MDQxNzcwNDg1MA%3D%3D&el=1_x_9&_esc=publicationCoverPdf)

# <span id="page-1-0"></span>Análise da Utilização de Simuladores para Estimar o Consumo Energetico em Ambientes de Cloud Computing ´

Vinícius Meyer, Rafael Krindges, Tiago C. Ferreto, Cesar A. F. De Rose, Fabiano Hessel

<sup>1</sup>Pontifícia Universidade Católica do Rio Grande do Sul - PUCRS, Brasil

{vinicius.meyer.001,rafael.krindges}@acad.pucrs.br,

{tiago.ferreto, cesar.derose, fabiano.hessel}@pucrs.br

*Resumo.* A computação em nuvem é uma das tecnologias mais populares por *conta dos varios benef ´ ´ıcios proporcionados para empresas de TI no mundo. No entanto, diante das crescentes solicitações dos usuários por servicos de computac¸ao, os provedores de nuvem demandam um consumo de energia cada ˜ vez maior. Para avaliar o consumo energetico de grandes centros de da- ´ dos, este artigo explora, através da utilização de simuladores de ambientes de computac¸ao em nuvem, diversas configurac¸ ˜ oes de recursos e como estas impac- ˜ tam no consumo total de energia. Os resultados mostraram que os simuladores conseguem estimar custos de energia para diversos tipos de infraestruturas. Ainda, e apresentada uma avaliac¸ ´ ao dos recursos que cada simulador utiliza do ˜ hardware no tempo de execução.* 

#### 1. Introdução

A tecnologia da computação em nuvem é cada vez mais aprimorada, devido à flexibilidade da utilização de recursos de computação sem a necessidade de infraestruturas próprias. O uso dessa tecnologia gera, para o usuário uma maior segurança, confiabilidade e dispo-nibilidade de recursos sob demanda [\[Makaratzis et al. 2018\]](#page-12-0). Diversas organizações têm migrado seus serviços de *datacenters* próprios para *cloud computing* por conta destes benefícios. Entretanto, para os provedores destes serviços, um fator importante a ser analisado é o consumo energético, uma vez que a quantidade de energia consumida nos gran-des centros de dados está aumentando significativamente [\[Makaratzis et al. 2018\]](#page-12-0). Estes centros de dados em larga escala têm enormes orçamentos de energia que devem ser avaliados [\[Dayarathna et al. 2016\]](#page-12-1). No estudo realizado por [\[Guyon et al. 2017\]](#page-12-2), afirma-se que cerca de 0,5% do consumo mundial de energia refere-se a *datacenters* em nuvem, embora se espere que esse valor quadruplique em 2020.

Para avaliar diferentes estratégias de utilização de recursos e quantidade de energia consumida, ferramentas de simulação de sistemas distribuídos [\[Casanova 2001\]](#page-12-3) [\[Kliazovich et al. 2010\]](#page-12-4) [\[Calheiros et al. 2011\]](#page-11-0) [\[Tighe et al. 2012\]](#page-12-5) [Nuñez et al. 2012] foram propostas durante os ultimos anos, fornecendo plataformas para realizar ´ experimentações. A simulação economiza as despesas da experimentação em infraestruturas reais de nuvem, uma vez que testar o problema em recursos reais pode se tornar extremamente complexo. Assim, os simuladores de nuvens fornecem simplicidade, repetibilidade de experimentos e reduzem os custos de experimentos [\[Dayarathna et al. 2016\]](#page-12-1).

Neste artigo é apresentada uma comparação da utilização de modelos de energia em simuladores para avaliar o consumo energético de ambientes de computação em

nuvem. Diversas configurações de recursos foram criadas para explorar o que de fato impacta mais para o aumento do consumo energetico. Os resultados aqui obtidos foram ´ comparados com um artigo considerado relevante para a área e para este estudo. Ainda, os mesmos cenários foram testados utilizando o simulador de sistemas distribuídos SimGrid com o intuito de verificar se o mesmo demonstra um comportamento similar em relação ao consumo de energia. Durante a instalação e utilização dos simuladores avaliados foi percebido que alguns apresentaram algumas limitações. Assim, também avaliamos como estes simuladores se comportam em relação ao uso dos recursos do computador em que estão sendo executados.

O restante deste documento está organizado da seguinte maneira. A Secão [2](#page-2-0) introduz os simuladores *open source* para computação em nuvem disponíveis na literatura. Na Secão [3](#page-3-0) estão expostos os trabalhos relacionados relevantes ao estudo desenvolvido. A Seção [4](#page-4-0) expõem a relação entre o consumo de energia em diversas configurações de centro de dados realizada com a utilização de simuladores. Esta seção também explora o uso dos recursos que os simuladores fazem sobre o *hardware* em que estao sendo exe- ˜ cutados. Por fim, a Seção [5](#page-11-1) apresenta a conclusão deste estudo e direções para trabalhos futuros.

# <span id="page-2-0"></span>2. Simuladores para Computação em Nuvem

Esta seção tem como objetivo apresentar os simuladores de computação em nuvem abordados neste estudo.

# 2.1. Simuladores para Computação em Nuvem

Apos pesquisa realizada sobre simuladores para ambiente de nuvem computacional, re- ´ lacionamos alguns considerados mais importantes. Os critérios de seleção foram: (i) implementar modelo de consumo de energia, (ii) ser *open source* e estar disponível para *downloads/testes e (iii)* número de citações que o artigo original do simulador obteve. Com base nestes critérios foram selecionados os seguintes *middlewares*:

- CloudSim<sup>[1](#page-1-0)</sup> É a ferramenta mais utilizada para a modelagem e simulação de ambientes de computação em nuvem. Se trata de um simulador de eventos discretos que fornece um mecanismo de virtualização com recursos abrangentes para modelar o gerenciamento da utilização de máquinas virtuais em grandes infraestruturas. Não só inclui políticas de provisionamento de máquinas virtuais (VMs) nas máquinas físicas mas, também, programação dos recursos dos *hosts* entre máquinas virtuais, possibilidade de escalonamento de tarefas entre máquinas virtuais e modelagem de custos envolvidos nas operações realizadas [\[Calheiros et al. 2011\]](#page-11-0).
- DCSim[2](#page-1-0) Simulador que possibilita modelar VMs replicadas que compartilham carga de trabalho de entrada sobre uma infraestrutura multicamadas. Fornece métricas para avaliar violações de Service Level Agreement (SLA) e de desempenho. Um ponto importante é que o DCSim é um simulador de eventos discretos para a modelagem de *datacenters* virtualizados que opera como Infraestrutura como Serviço (IaaS), provendo subsídios para locatários com foco em cargas de

<sup>1</sup>http://cloudbus.org/cloudsim/

<sup>2</sup>https://github.com/digs-uwo/dcsim

trabalho interativas, como aplicativos *web*. Neste simulador, um *datacenter* consiste em um conjunto de *hosts* interconectados (máquinas físicas), regidos por um conjunto de Políticas de Gerenciamento [\[Tighe et al. 2012\]](#page-12-5).

- GreenCloud<sup>[3](#page-1-0)</sup> Sistema de simulação construído sobre o simulador de rede NS2<sup>[4](#page-1-0)</sup> e que tem como principal objetivo simular a troca de pacotes entre os processos em execução em ambiente de nuvem computacional. Tendo em vista que este sistema foi construído sobre o NS2, o mesmo implementa um modelo de referência do protocolo TCP/IP completo que garante a integração de diferentes protocolos de comunicação, que fornece um melhor controle de grãos e não está presente em qualquer ambiente de simulação de computação em nuvem. Ele também fornece uma modelagem detalhada e analise da energia consumida pelos elementos dos ´ servidores de rede, roteadores e as ligações entre eles [\[Kliazovich et al. 2010\]](#page-12-4).
- iCanCloud<sup>[5](#page-1-0)</sup> Uma plataforma de simulação destinada a modelar e simular sistemas de computação em nuvem, voltada para os usuários que lidam de perto com esses tipos de sistemas. Foi implementada sobre o simulador OMNET<sup>[6](#page-1-0)</sup>. O simulador iCanCloud foi criado para fornecer um conjunto de recursos avançados: realizar grandes experimentos; fornecer um *hypervisor* global flexível e, totalmente personalizável para integrar qualquer política de intermediação na nuvem; reproduzir os tipos de instâncias fornecidos pela infraestrutura de nuvem fornecida e, fornecer uma interface gráfica amigável para configurar e iniciar simulações. Uma característica do iCanCloud é o suporte de execuções de simulações paralelas, onde um experimento pode ser executado abrangendo várias máquinas distribuídas [Nuñez et al. 2012].

# <span id="page-3-0"></span>3. Trabalhos Relacionados

Grandes centros de dados são considerados infraestruturas críticas, demandando um alto consumo de energia. Assim, modelos de energia são importantes para otimizar e projetar as operações com eficiência energética. No estudo realizado por [\[Dayarathna et al. 2016\]](#page-12-1), foram pesquisadas técnicas utilizadas para a modelagem do consumo de energia para *data centers* e seus componentes subjacentes em mais de 200 modelos. Ainda, o trabalho e di- ´ vido em modelos de energia centrados em *software* e centrados em *hardware*. Dentro deste escopo foram investigados modelos para sistemas operacionais, máquinas virtuais e aplicações. Já, [\[Li et al. 2017\]](#page-12-7) selecionaram, avaliaram e sintetizaram sistematicamente 76 estudos considerados relevantes, racionalizando e organizando mais de 30 modelos encontrados com notações unificadas. Para ajudar na predição de modelos de energia de trabalhos futuros, os autores desconstruíram o ambiente de execução e implementação em tempo de execução de aplicativos em nuvem e identificaram que existem fatores ambientais (tais como velocidade do disco, frequência da memória principal, números de núcleos de processadores, entre outros) e fatores de carga de trabalho (como tamanho da tarefa, número de tarefas, entre outros) que influenciam no consumo de energia.

Levando em consideração que mecanismos de pesquisa *web* são sistemas complexos que operam em grandes *clusters* de processadores, criados para gerenciar requisições

<sup>3</sup>https://greencloud.gforge.uni.lu/

<sup>4</sup>http://www.isi.edu/nsnam/ns/

<sup>5</sup>http://icancloud.org/

<sup>6</sup>https://www.omnetpp.org/

de consultas altamente dinâmicas e imprevisíveis, [\[Orellana et al. 2017\]](#page-12-8) apresentam um método para estimar o consumo de energia de processadores para consultas web em ambientes simulados. Como os cálculos realizados neste ambiente apresentam padrões bem definidos, é possível prever o desempenho de maneira precisa. O método proposto é baseado no modelo Multi BSP para capturar os custos de *hardware* e inclui um modelo de consumo de energia que considera parâmetros de operações de custo dominantes e consultas de usuários. O trabalho feito por [\[O'brien et al. 2017\]](#page-12-9) sintetiza esses esforços de pesquisa em modelos preditivos de energia, com ênfase principal na arquitetura de nós. Por meio dessa pesquisa, também destacam as deficiências desses modelos para prever de forma correta e abrangente os consumos de energia, levando em conta a natureza hierárquica e heterogênea dos sistemas de computação de alto desempenho altamente integrados.

Já [\[Alshammari et al. 2018\]](#page-11-2) realizaram um estudo que aplica uma abordagem para avaliar qualquer simulador de nuvem por meio de um método de validação comparativa em centro de dados. Os autores estenderam trabalhos encontrados na literatura sobre avaliação de simuladores de computação em nuvem, aplicando um método para avaliar o CloudSim em outras ferramentas. Também apresentam o nível de precisão das plataformas de simulação GreenCloud e Mininet aplicando uma análise de sensibilidade para os resultados no desempenho real e simulado. Como conclusões afirmam que o Green-Cloud não prevê o consumo de energia para um micro centro de dados com precisão. Por outro lado, Mininet mostra precisão razoável na modelagem do desempenho da rede. [\[Makaratzis et al. 2018\]](#page-12-0) realizaram um estudo sobre simuladores de nuvens, com o intuito de examinar os diferentes modelos de energia que são usados para os componentes de *hardware* que constituem um centro de dados em nuvem. O foco é dado nos modelos de energia que foram propostos para a previsão do consumo de energia dos componentes do *datacenter*, como CPU, memória, armazenamento e rede. Os experimentos foram realizados utilizando diversos simuladores *open source* com o objetivo de comparar os diferentes modelos de energia utilizados por eles.

# <span id="page-4-0"></span>4. Relação entre simuladores

Com o intuito de avaliar o consumo de energia gerado por grandes centros de dados, realizamos uma pesquisa na literatura sobre os simuladores disponíveis de ambientes de computação em nuvem. Após a pesquisa decidiu-se utilizar, conforme critérios já citados, os quatro simuladores a seguir: CloudSim (versão 3.0.3), DCSim (versão lançada em 2014 - única até o momento), GreenCloud (versão 2.1.2) e iCanCloud (versão 1.0).

# 4.1. Cenários e Testes

Para explorar os modelos de energia que cada plataforma de simulação apresentada possui, diversos experimentos foram conduzidos. Como o objetivo é simular aplicações que fazem uso intensivo de CPU, utilizamos como base as configurações definidas no trabalho realizado por [\[Makaratzis et al. 2018\]](#page-12-0). A utilização das mesmas configurações utilizadas por outro artigo provê uma base de comparação para observar se os experimentos aqui realizados estão em conformidade com trabalhos de relevância relacionados ao estudo. Assim, o período de tempo em todas as simulações foi de uma hora em cada execução. As aplicações utilizadas contaram com 9.000.00 Milhões de Instruções. O comprimento de processamento é uma maneira de inferir o tempo necessário para executar um trabalho em um recurso de nuvem (cujo poder de computação é medido em Milhões de Instruções

por Segundo, MIPS). O tamanho de entrada e saída de cada fluxo de trabalho é 5MB e 30MB, respectivamente. Estes valores referem-se ao tamanho dos arquivos de entrada e saída gerados pela aplicação. A forma de alocação de máquinas virtuais (VMs) sobre as máquinas físicas (*hosts*) utilizada foi *First-Fit-Approach*, isso significa que para cada *host* criado, apenas uma VM é alocada nele. Logo o número de VMs é igual ao número de *hosts*. As características dos *hosts* são: CPU com 2,66 GHz e 2 núcleo de processamento, 4 GB de memória RAM, 1000 GB de disco e velocidade de rede de 1 GB/s. As características utilizadas nas VMs são: vCPU de 2,66 GHz e 1 núcleo de processamento, 4 GB de memoria RAM, 10GB de disco e velocidade de rede de 100 MB/s. Todos os ´ computadores simulados se comunicam entre si. Para avaliar o consumo de energia foram definidas cinco configurações com diferentes quantidades de recursos, como segue: (i) 50 VMs (*hosts*), (ii) 100 VMs (*hosts*), (iii) 200 VMs (*hosts*),(iv) 500 VMs (*hosts*) e (v) 1000 VMs (*hosts*).

Para a realização dos experimentos, foi utilizado um servidor Dell PowerEdge R[7](#page-1-0)20 disponível no Laboratório de Alto Desempenho<sup>7</sup> (LAD) da PUCRS, com as seguintes configurações: 2 processadores Intel Xeon E5-2650 de 2,6 Ghz com 8 núcleos físicos e 16 núcleos virtuais para cada processador, totalizando  $32$  núcleos virtuais e  $128$ GB de memória RAM. O Sistema Operacional é o Ubuntu Server versão 16.04. Todos os códigos fontes dos testes e arquivos de configurações necessários para a realização deste estudo estão disponíveis em um repositório do GitHub<sup>[8](#page-1-0)</sup>.

#### 4.2. Consumo Energético

O consumo de energia em cada simulador está apresentado na Figura [1](#page-5-0) para cada cenário em kWh. Pode-se observar que o consumo de energia estimado em todas as estruturas de simulação está próximo do mesmo nível para todos os valores de *hosts* e VMs. A mesma tendência foi notada também ao usar diferentes características de *hosts*/VMs e entradas de simulação, ou seja, todas as simulações produziram estimativas semelhantes. Todos os resultados neste estudo estão próximos dos resultados que [\[Makaratzis et al. 2018\]](#page-12-0) apresentaram, reforçando que todos os experimentos foram conduzidos de maneira correta.

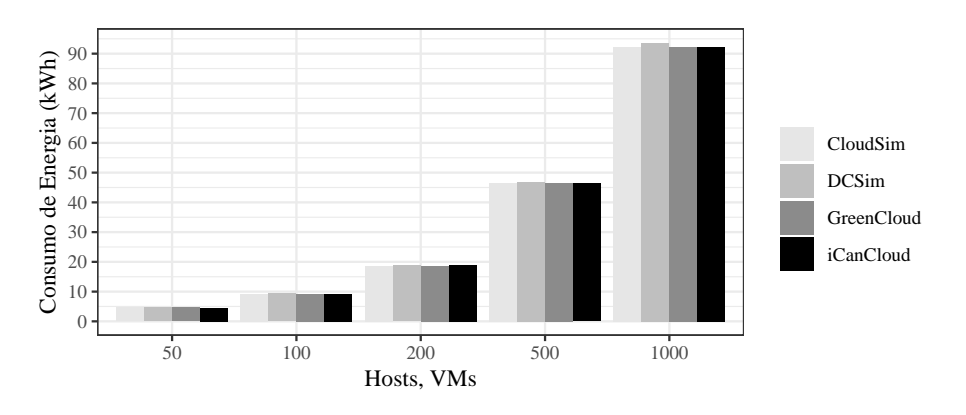

<span id="page-5-0"></span>**Figura 1. Estimativas de consumo energetico gerado pelos simuladores nas ´**  $differentes confiauracões de recursos.$ 

<sup>7</sup>www.pucrs.br/ideia/laboratorios/lad/

<sup>8</sup>http://github.com/viniciusmeyer/wscad2018

O simulador CloudSim usa vários modelos de energia para processadores em servidores, mas não considera o impacto de outros componentes no consumo de energia do *datacenter*, assim como o DCSim. Já o GreenCloud, considera o impacto energético da CPU dos servidores, rede, memória e armazenamento, além de calcular o consumo de energia dos *switches* de rede. O iCanCloud considera o impacto energético de vários componentes do *datacenter* e fornece modelos de energia para os processadores dos servidores, memória, armazenamento, rede e fonte de alimentação.

#### 4.3. Modelo de energia do SimGrid

Após a realização da comparação de estimativas de consumo de energia com simuladores de nuvem computacional, surgiu a hipótese de comparar o trabalho realizado por [\[Makaratzis et al. 2018\]](#page-12-0) e os resultados obtidos no nosso estudo com uma importante fer-ramenta de simulação de ambientes distribuídos, o SimGrid<sup>[9](#page-1-0)</sup>.

O projeto do SimGrid foi iniciado em 1999 para permitir o estudo de escalona-mento de algoritmos em plataformas heterogêneas [\[Casanova et al. 2008\]](#page-12-10). No decorrer dos anos, novas funcionalidades foram adicionadas ao sistema, sendo uma dessas a possibilidade de simular o consumo de energia [\[Heinrich et al. 2017\]](#page-12-11). Tal funcionalidade foi validada por seus desenvolvedores na plataforma Grid'5000 [\[Balouek et al. 2012\]](#page-11-3). O modelo de energia utilizado no SimGrid é descrito pela fórmula:

$$
P_{i,f,w}(u) = P_{i,f}^{static} + P_{i,f,w}^{dynamic} \times u \tag{1}
$$

Onde:

- $\bullet$  *i* é uma máquina (servidor);
- $\bullet$  *f* é a frequência de operação;
- $\bullet$  *w*  $\acute{\text{e}}$  o trabalho computacional realizado;
- $\bullet$  *u*  $\acute{\text{e}}$  o percentual utilizado.

Para a simulação foi utilizado a versão 3.19 compilada em Java do aplicativo, juntamente com os exemplos disponíveis no GitHub<sup>[10](#page-1-0)</sup> do mesmo.

Foram realizadas as simulações para 50, 100, 200, 500 e 1000 hosts/VMs, respectivamente. A aplicação forneceu os dados em Joules, sendo os mesmos convertidos para  $kWh$  utilizando a fórmula $\cdot$ 

$$
E_{kWh} = E_J \times 2,777778 \times 10^{-7}
$$
 (2)

A Tabela [1](#page-7-0) apresenta os valores aferidos no SimGrid juntamente com os valores obtidos com os demais simuladores testados. As configurações de ambiente e aplicações são as mesmas utilizadas nos demais simuladores. É possível perceber que o modelo de energia fornecido pelo SimGrid, nas simulações aqui realizadas, está muito próximo dos resultados dos demais. Podemos afirmar que todos os simuladores testados neste estudo, com o uso das mesmas configurações, possuem o mesmo comportamento de consumo energético.

<sup>9</sup>http://simgrid.gforge.inria.fr/

<sup>10</sup>https://github.com/simgrid/simgrid/tree/master/examples/java

| Hosts, VMs | <b>CloudSim</b> |       | <b>DCSim GreenCloud</b> | iCanCloud | <b>SimGrid</b> |
|------------|-----------------|-------|-------------------------|-----------|----------------|
| 50         | 4,67            | 4,68  | 4,61                    | 4,60      | 4,65           |
| 100        | 9,30            | 9.37  | 9,22                    | 9,31      | 9,33           |
| <b>200</b> | 18,68           | 18,74 | 18,56                   | 18,95     | 18,72          |
| 500        | 46,57           | 46,85 | 46,61                   | 46,32     | 46,84          |
| 1000       | 92,23           | 93,70 | 92,15                   | 92,30     | 93,73          |

<span id="page-7-0"></span>**Tabela 1. Comparac¸ao entre os resultados obtidos juntamente com SimGrid ˜**

Consumo estimado em kWh

#### 4.4. Análise de Desempenho

Após a realização dos testes com todos os simuladores percebeu-se que o CloudSim, o DCSim e o SimGrid, em todas as configurações de simulação, executaram em menos de 10 segundos. Entretanto, os tempos de execução de simulação utilizando o GreenCloud e o iCanCloud foram consideravelmente superiores, com tempos de execução maiores que 18 horas. Sendo assim, resolvemos realizar uma análise mais detalhada da utilização dos recursos que cada simulador faz no *hardware* em que esta sendo executado. A Tabela [2](#page-7-1) ´ apresenta os tempos em segundos de cada simulação, para os mesmos cenários.

| Tabela 2. Tempos de Simulação |                 |      |                         |           |                |  |  |  |
|-------------------------------|-----------------|------|-------------------------|-----------|----------------|--|--|--|
| Hosts, VMs                    | <b>CloudSim</b> |      | <b>DCSim GreenCloud</b> | iCanCloud | <b>SimGrid</b> |  |  |  |
| 50                            | 0.58            | 0.34 | 1049                    | 9         | 0,22           |  |  |  |
| <b>100</b>                    | 0,76            | 0,40 | 1663                    | 25        | 0,21           |  |  |  |
| 200                           | 1,02            | 0.53 | 3785                    | 66        | 0,29           |  |  |  |
| 500                           | 2,29            | 0.83 | 17701                   | 371       | 0,46           |  |  |  |
| 1000                          | 5,55            | 1,10 | 65865                   | 1622      | 0.75           |  |  |  |

<span id="page-7-1"></span>Tabela 2. Tempos de Simulação

Tempo de simulação em segundos

Cabe ressaltar que o resultado do consumo de energia não é alterado, uma vez que os parâmetros da simulação não são modificados. O desempenho da simulação em si sofre pequenas alterações no tempo de execução dependendo diretamente do computador em que se está rodando. Estes valores são os resultados de uma média simples de 10 execuções em cada cenário de teste.

#### 4.4.1. Recursos Utilizados pelos Simuladores

Com o objetivo de observar os recursos utilizados pelos simuladores, inserimos no servidor um *script* que tem a função de capturar e armazenar o percentual de uso da CPU e a quantidade de memória que o simulador utiliza. Esses recursos são os mais afetados em todos os casos e por isso foram escolhidos para serem analisados.

A Figura [2](#page-8-0) apresenta a utilização da memória e da CPU pelo CloudSim. Foi observado que o CloudSim é implementado em Java e se aproveita da arquitetura *multicore* do *hardware* com o uso de *threads*. Sendo assim, o percentual do uso de CPU é uma média da utilização total da aplicação sobre os 32 núcleos do servidor. A escala de tempo está

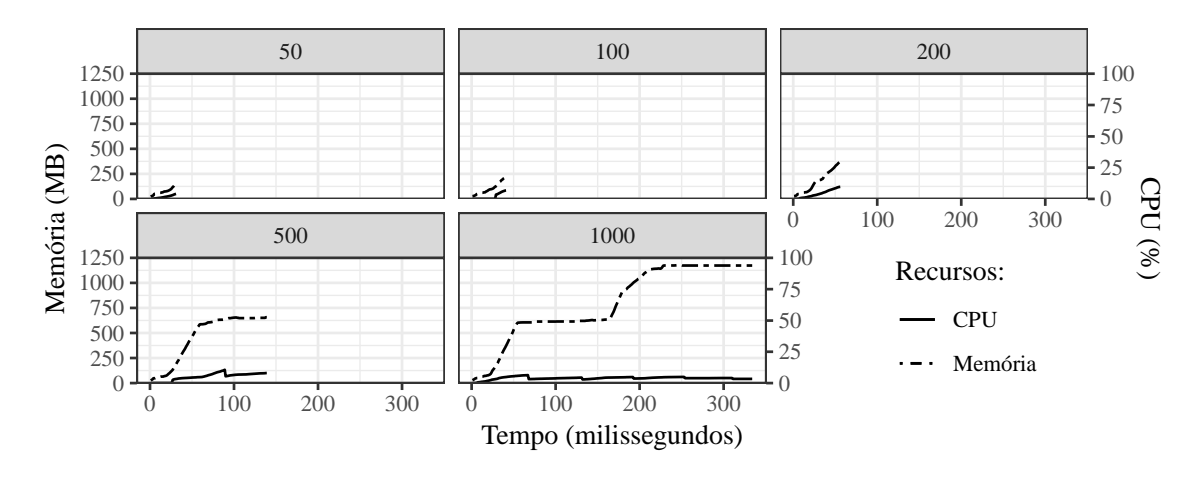

<span id="page-8-0"></span> $F$ igura 2. Utilização de memória *versus* CPU durante as simulações executadas **no CloudSim**

representada em milissegundos e a memória em Megabytes. Apesar do número de VMs aumentar em cada execução, o tempo de execução não aumenta de maneira proporcional. Já o uso de memória segue um padrão. O aumento de memória no tempo se dá em função do acréscimo de VMs na simulação.

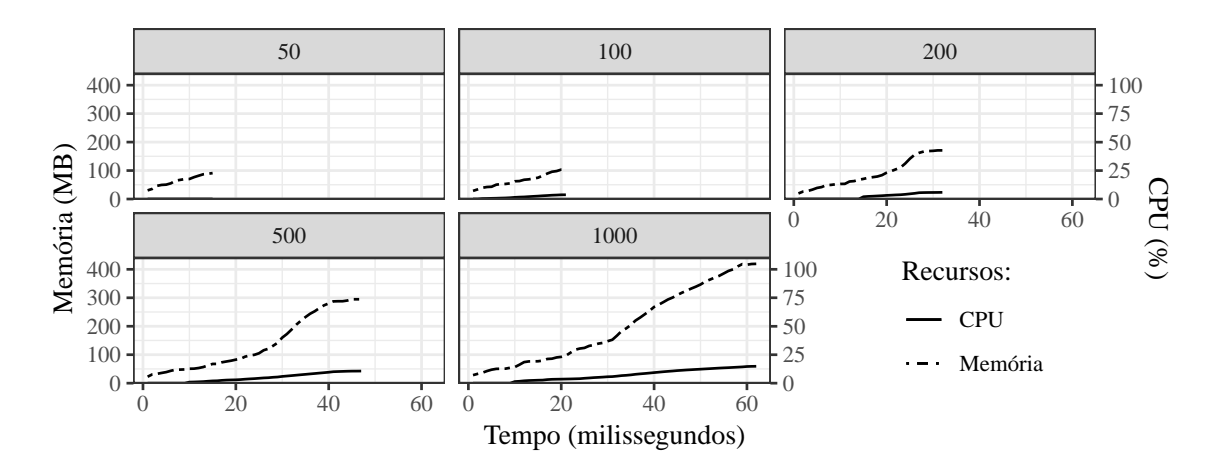

<span id="page-8-1"></span>**Figura 3. Utilização de memória versus CPU durante as simulações executadas no DCSim**

A Figura [3](#page-8-1) mostra os resultados obtidos com a utilização do DCSim. Por se tratar de execuções relativamente curtas, as mesmas escalas para tempo e memória são empregadas. O DCSim também foi construído com Java e faz uso de *threads*, logo para expressar a utilização da CPU, a mesma média sobre todos os processadores foi calculada. Basicamente, a utilização de memória aumenta de acordo com o acréscimo de recursos no ambiente simulado. Este simulador demonstrou o melhor desempenho no tempo de execução e utilização dos recursos.

Com a utilização do GreenCloud o que chamou atenção foi o tempo excessivo de execução. Com 50 VMs a execução durou 17 minutos enquanto que com 1000 VMs subiu para 18 horas e 28 minutos. Isto representa um tempo 64 vezes maior, para uma aumento de 20 vezes de acréscimo de recursos no ambiente de simulação. Observando o uso da memória RAM na Figura [4,](#page-9-0) podemos perceber que o crescimento também é proporcional ao aumento de recursos criados dentro do ambiente de simulação. Também podemos afirmar que em todas as execuções ocorre o crescimento deste recurso e em determinado momento, próximo ao fim da execução da simulação, a utilização da memória reduz para aproximadamente 11 MB. Observando os processos que a simulação gera no *hardware* foi constatado que enquanto a memória está próximo de 11 MB, o simulador está em fase de geração de relatórios (ou *traces*) dos resultados. Assim, utiliza uma fração menor e constante de memória RAM quando comparada com o restante da execução.

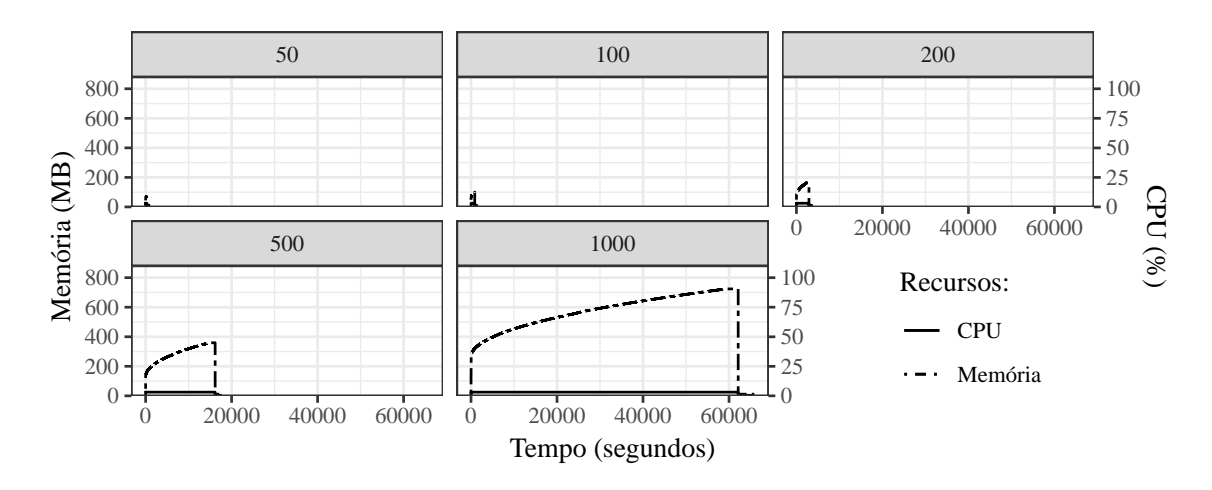

<span id="page-9-0"></span>**Figura 4. Utilização de memória versus CPU durante as simulações executadas no GreenCloud**

Ainda, a mesma Figura [4](#page-9-0) mostra o uso de memória em relação ao uso de CPU no tempo de execução. Outro ponto observado foi que o GreenCloud foi construído sobre NS2 com utilização de linguagem C. Em sua implementação não são exploradas as técnicas de paralelismo de memória compartilhada e apenas um núcleo do servidor é utilizado, e este é o principal motivo do GreenCloud ter um dos maiores tempos de execução. Em todos os casos, é possível observar que enquanto o uso de memória aumenta, o processamento é utilizado em apenas um núcleo, o qual chega em 100%. Durante a geração dos relatório o uso deste núcleo de CPU cai para aproximadamente  $15\%$  do seu total. É interessante notar na figura que, para 50 VMs, a maior parte do tempo de execução do simulador se dá para geração de relatórios. Para 100 VMs praticamente 50% do tempo de execução serviu para gerar os resultados da execução. Já para 1000 VMs, o tempo de geração de *traces* é de aproximadamente 4,5% do total da execução, o que resultou em 50 minutos. O que conclui que quanto maior o tempo de execução, o tempo de geração de resultados é proporcionalmente menor.

Em relação ao iCanCloud, notou-se que o mesmo faz uso intenso de memória enquanto está executando. Na execução de 50 VMs, o tempo de execução foi de 9 segundos e a utilização da memória RAM chegou a 294 MB ao seu término. Com 100 VMs, 200 VMs, 500 VMs e 1000 VMs utilizou 494 MB, 850 MB, 2,16 GB e 4,7 GB, respectiva-mente. A Figura [5](#page-10-0) apresenta estes resultados em função do tempo. De 50 para 100 VMs a carga de VMs aumentou 2 vezes enquanto que o uso de memoria aumentou 1,6 vezes. ´ De 50 para 200 a carga de VMs aumentou 4 vezes enquanto que a carga de memória aumentou 2,8 vezes. De 50 para 1000 VMs a carga aumentou 20 vezes enquanto que o uso

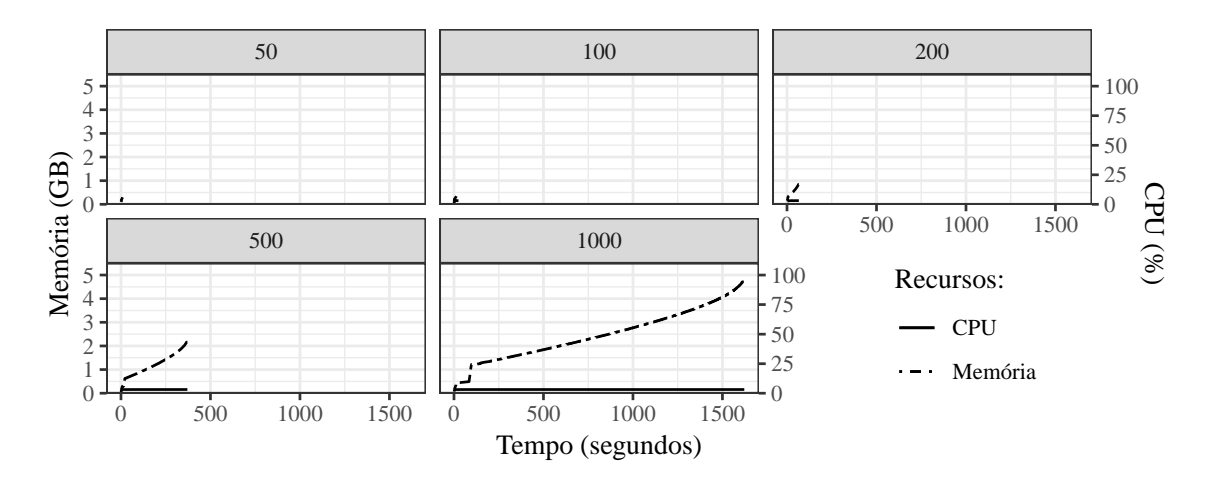

<span id="page-10-0"></span>**Figura 5. Utilização de memória versus CPU durante as simulações executadas no iCanCloud**

de memória aumentou 16 vezes. Isso também mostra uma certa proporcionalidade entre o número de recursos criados no simulador e a memória do computador que executa esta simulação. Quanto mais recursos o *datacenter* simulado utiliza, mais memória o computador que executa o simulador aloca para a aplicação. Essa é uma avaliação interessante caso haja a necessidade de criar um centro de dados gigante. Pode-se ter uma ideia de quanto de memória RAM irá ser preciso para rodar a simulação. Nesta figura nota-se que enquanto o simulador está em execução apenas um núcleo do CPU está sempre em 100% do seu uso. Isto ocorre pois o comportamento do iCanCloud segue o mesmo do GreenCloud em relação à exploração de técnicas de paralelismo.

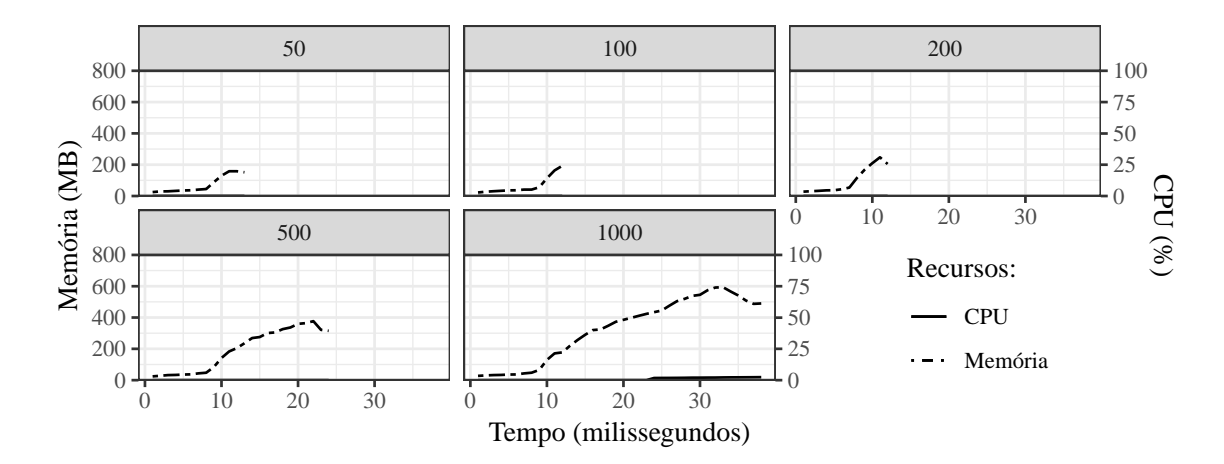

<span id="page-10-1"></span>**Figura 6. Utilização de memória versus CPU durante as simulações executadas no SimGrid**

A Figura [6](#page-10-1) apresenta a utilização de CPU em relação ao uso de memória realizado pelo SimGrid durante o tempo de execução das simulações. Um fato que chamou atenção e que para executar todos os testes, o SimGrid teve o menor consumo de CPU de todos ´ os simuladores. Observando o comportamento da execução, notou-se que ele explora o paralelismo e utiliza diversos nucleos do CPU, de maneira mais eficiente, nos testes ´ aqui realizados. O aumento do uso de memória se dá pelo crescimento de recursos na

simulação. De maneira geral pode-se afirmar que o SimGrid fez menos utilização de memória RAM, quando comparado com os demais simuladores.

# <span id="page-11-1"></span>5. Conclusão e Trabalhos Futuros

Neste estudo, foram examinadas as plataformas de simulação de nuvem de código aberto mais populares, com foco nos modelos e metricas propostos para simular o comporta- ´ mento das infraestruturas em nuvem. A pesquisa apresenta as estimativas de consumo de energia que diversas configurações de centros de dados utilizam.

A partir da experimentação com os *framework* CloudSim, DCSim, GreenCloud e iCanCloud, pode-se observar que todos os simuladores fornecem a mesma tendência do consumo de energia em servidores à medida que *hosts* e VMs variam, onde as aproximações do consumo total de energia estavam no mesmo nível. Em um segundo momento, foram executadas as mesmas simulações no SimGrid, no qual os valores aferidos seguiram a mesma tendência dos demais simuladores.

Após observar que alguns simuladores resultaram em tempos de execução considerados excessivos (mais de 18 horas), foi analisado em detalhes a utilização dos recursos pelos simuladores sobre o *hardware*. De modo geral, pode-se afirmar que o aumento do uso de memoria em todos os testes ocorreu com o aumento dos recursos simulados. Ou ´ seja, quanto mais *hosts* e VMs, mais memória o simulador necessita para ser executado. Também, o CloudSim, DCSim e SimGrid exploram técnicas de paralelismo e atingem desempenhos elevados quando comparados com GreenCloud e iCanCloud, os quais utilizam apenas um núcleo de processamento durante praticamente todo o tempo de execução. Ainda, o SimGrid foi o simulador que obteve melhor desempenho em tempo de execução e uso de CPU. Já no quesito utilização de memória RAM, o simulador com a menor utilização foi o DCSim.

Levando em consideração que o GreenCloud e iCanCloud utilizaram apenas um núcleo de processamento do servidor, como trabalho futuro pretendemos estudar e analisar a possibilidade de paralelizar alguma parte do codigo fonte, visando melhorar o ´ desempenho. Ainda, percebemos que nenhum simulador testado fornece características como refrigeração e/ou espaço físico em que o *datacenter* se encontra. Então, pretendese incluir essas características em ambientes simulados e comparar com ambientes físicos para avaliar sua validade.

#### **Referências**

- <span id="page-11-2"></span>[Alshammari et al. 2018] Alshammari, D., Singer, J., and Storer, T. (2018). Performance evaluation of cloud computing simulation tools. In *2018 IEEE 3rd International Conference on Cloud Computing and Big Data Analysis (ICCCBDA)*, pages 522–526.
- <span id="page-11-3"></span>[Balouek et al. 2012] Balouek, D., Amarie, A. C., Charrier, G., Desprez, F., Jeannot, E., Jeanvoine, E., Lèbre, A., Margery, D., Niclausse, N., Nussbaum, L., et al. (2012). Adding virtualization capabilities to the grid'5000 testbed. In *International Conference on Cloud Computing and Services Science*, pages 3–20. Springer.
- <span id="page-11-0"></span>[Calheiros et al. 2011] Calheiros, R. N., Ranjan, R., Beloglazov, A., De Rose, C. A. F., and Buyya, R. (2011). Cloudsim: A toolkit for modeling and simulation of cloud computing environments and evaluation of resource provisioning algorithms. *Softw. Pract. Exper.*, 41(1):23–50.
- <span id="page-12-3"></span>[Casanova 2001] Casanova, H. (2001). Simgrid: a toolkit for the simulation of application scheduling. In *Proceedings First IEEE/ACM International Symposium on Cluster Computing and the Grid*, pages 430–437.
- <span id="page-12-10"></span>[Casanova et al. 2008] Casanova, H., Legrand, A., and Quinson, M. (2008). Simgrid: A generic framework for large-scale distributed experiments. In *Tenth International Conference on Computer Modeling and Simulation (uksim 2008)*, pages 126–131.
- <span id="page-12-1"></span>[Dayarathna et al. 2016] Dayarathna, M., Wen, Y., and Fan, R. (2016). Data center energy consumption modeling: A survey. *IEEE Communications Surveys Tutorials*, 18(1):732–794.
- <span id="page-12-2"></span>[Guyon et al. 2017] Guyon, D., Orgerie, A. C., Morin, C., and Agarwal, D. (2017). How much energy can green hpc cloud users save? In *2017 25th Euromicro International Conference on Parallel, Distributed and Network-based Processing (PDP)*, pages 416– 420.
- <span id="page-12-11"></span>[Heinrich et al. 2017] Heinrich, F. C., Cornebize, T., Degomme, A., Legrand, A., Carpen-Amarie, A., Hunold, S., Orgerie, A. C., and Quinson, M. (2017). Predicting the energyconsumption of mpi applications at scale using only a single node. In *2017 IEEE International Conference on Cluster Computing (CLUSTER)*, pages 92–102.
- <span id="page-12-4"></span>[Kliazovich et al. 2010] Kliazovich, D., Bouvry, P., Audzevich, Y., and Khan, S. U. (2010). Greencloud: A packet-level simulator of energy-aware cloud computing data centers. In *2010 IEEE Global Telecommunications Conference GLOBECOM 2010*, pages 1–5.
- <span id="page-12-7"></span>[Li et al. 2017] Li, Z., Tesfatsion, S., Bastani, S., Ali-Eldin, A., Elmroth, E., Kihl, M., and Ranjan, R. (2017). A survey on modeling energy consumption of cloud applications: Deconstruction, state of the art, and trade-off debates. *IEEE Transactions on Sustainable Computing*, 2(3):255–274.
- <span id="page-12-0"></span>[Makaratzis et al. 2018] Makaratzis, A. T., Giannoutakis, K. M., and Tzovaras, D. (2018). Energy modeling in cloud simulation frameworks. *Future Generation Computer Systems*, 79:715 – 725.
- <span id="page-12-6"></span>[Nuñez et al. 2012] Nuñez, A., Vázquez-Poletti, J. L., Caminero, A. C., Castañé, G. G., Carretero, J., and Llorente, I. M. (2012). icancloud: A flexible and scalable cloud infrastructure simulator. *Journal of Grid Computing*, 10:185–209.
- <span id="page-12-9"></span>[O'brien et al. 2017] O'brien, K., Pietri, I., Reddy, R., Lastovetsky, A., and Sakellariou, R. (2017). A survey of power and energy predictive models in hpc systems and applications. *ACM Comput. Surv.*, 50(3):37:1–37:38.
- <span id="page-12-8"></span>[Orellana et al. 2017] Orellana, J., Bonacic, C., Marín, M., and Gil-Costa, V. (2017). Energysim: An energy consumption simulator for web search engine processors. In *Proceedings of the Summer Simulation Multi-Conference*, SummerSim '17, pages 18:1–18:12, San Diego, CA, USA. Society for Computer Simulation International.
- <span id="page-12-5"></span>[Tighe et al. 2012] Tighe, M., Keller, G., Bauer, M., and Lutfiyya, H. (2012). Dcsim: A data centre simulation tool for evaluating dynamic virtualized resource management. In *2012 8th international conference on network and service management (cnsm) and 2012 workshop on systems virtualization management (svm)*, pages 385–392.

[View publication stats](https://www.researchgate.net/publication/328302653)